## VB --TextBox PDF

https://www.100test.com/kao\_ti2020/137/2021\_2022\_VB\_E7\_A5\_9  $E_E7_AB_A5_E6_95_C97_137752.htm$  Visual Basic

TextBox TextBox Windows  $\tilde{\mathbf{G}}$ , and  $\tilde{\mathbf{G}}$ , and  $\tilde{\mathbf{G}}$  $\Delta \text{VB}$ 

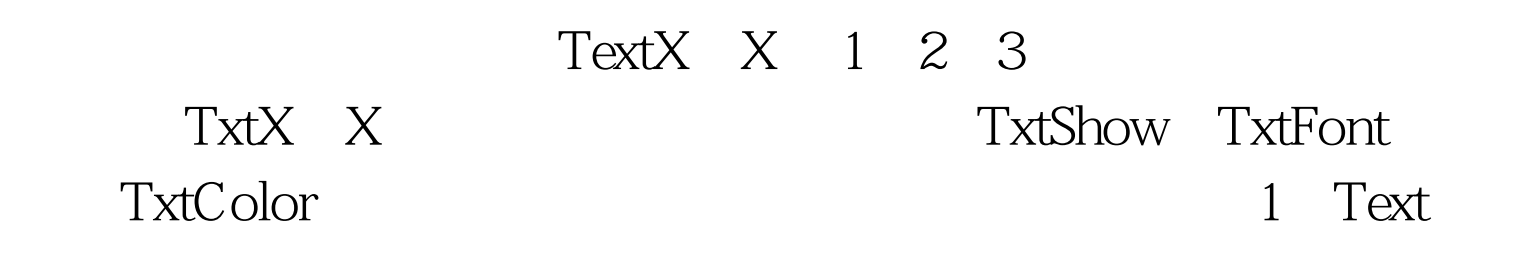

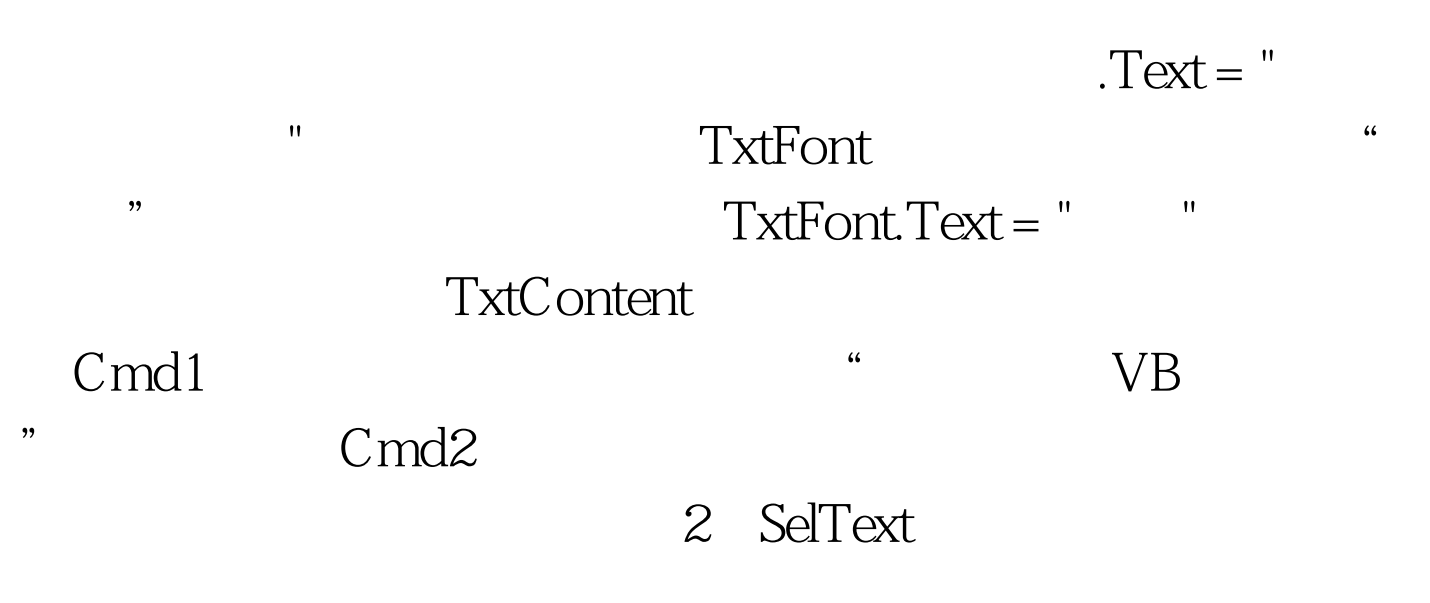

 $\mathbf{u}(\mathbf{u}) = \mathbf{u}(\mathbf{u}) = \mathbf{u}(\mathbf{u})$  and the contract of the contract of the contract of the contract of the contract of the contract of the contract of the contract of the contract of the contract of the contract of

 $VB$ 

Clipboard

Clipboard.SetText .SelText

## $S$ elText = Clipboard.GetText TxtContent

CmdCopy CmdPaste  $100Test$ www.100test.com